# **Leica JetStream Viewer** Punkte ohne Grenzen – im Büro oder unterwegs

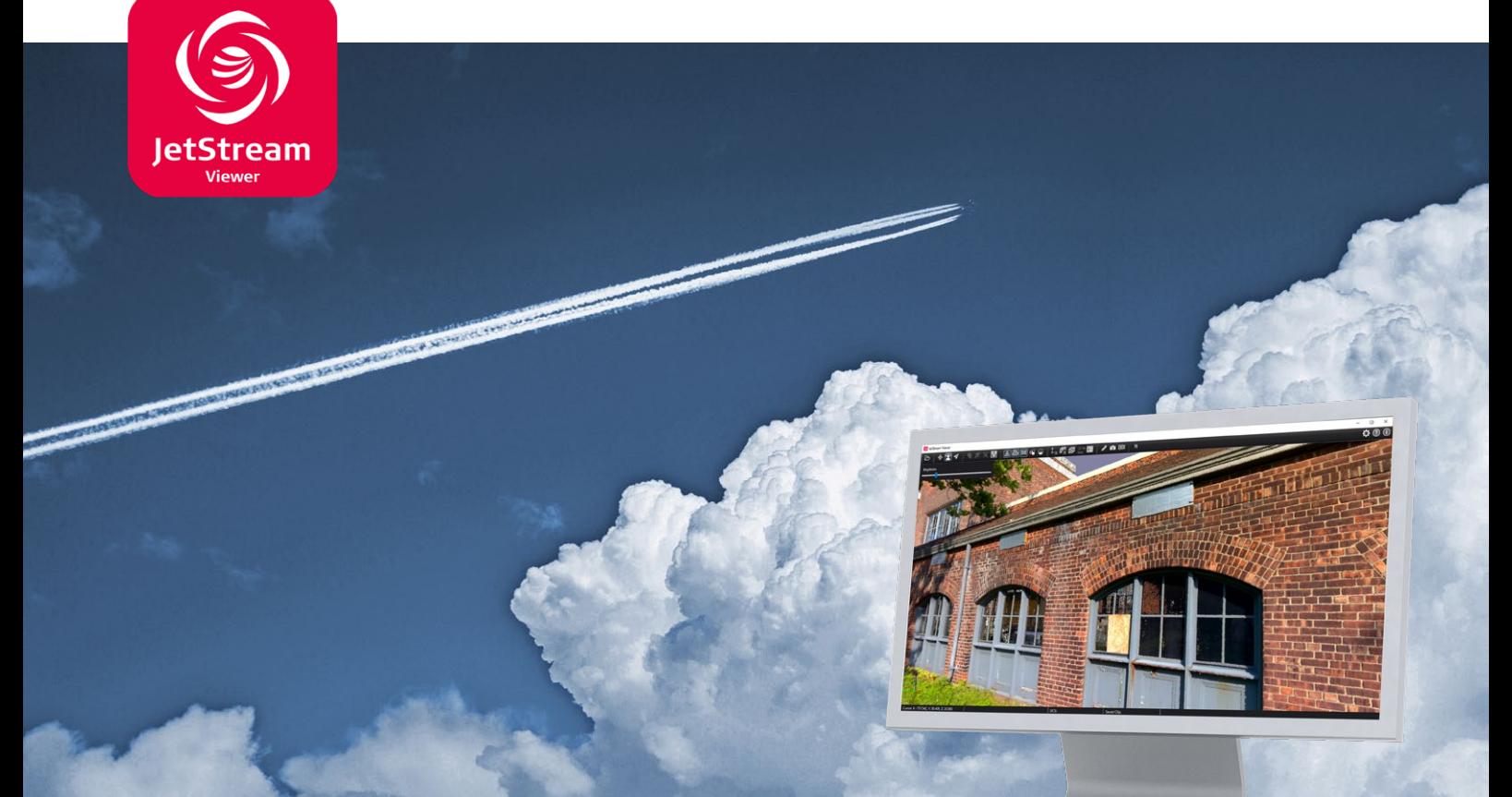

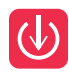

### **Rendern Sie all Ihre Daten – schnell und jederzeit**

Mit der Technologie des Leica JetStream Viewer profitieren Sie vom ultraschnellen Rendern Ihrer Punktwolkendaten zum sofortigen Öffnen und Darstellen einer unbegrenzten Anzahl von Punkten, während Sie durch Ihren Datensatz navigieren – und das jederzeit. Der JetStream Viewer kann mit oder ohne Anbindung an die JetStream-Infrastruktur auf einem lokalen Rechner betrieben werden. Er kann sogar auf einem USB-Stick in gepackter Form gespeichert werden, um Ihren Kunden Daten zu überlassen, an denen sie grundlegende Messungen durchführen und durch die Daten navigieren können.

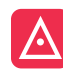

## **Skalieren Sie Ihre Produktivität durch Zusammenarbeit**

JetStream Viewer erlaubt Ihnen die Leistung von JetStream ohne Verwendung einer JetStream-Lizenz zu nutzen. Wenn Sie nur einen Datensatz überprüfen, ein Video erstellen oder eine schnelle Messung durchführen wollen, brauchen Sie Ihren CAD-Experten nicht. Wenn Sie im Büro arbeiten, verwenden Sie einen an das Netzwerk angebundenen JetStream Viewer und profitieren von Zusatzfunktionen wie mehrfachen Benutzerkoordinatensystemen und gespeicherten Limitboxen. Wenn Sie sich einmal nicht mit der JetStream-Infrastruktur verbinden können, verwenden Sie den JetStream Viewer im nicht angebundenen Modus oder den portablen Viewer.

### **Einfaches Ansehen von Punktwolken von überall**

Die Installation von JetStream ist aus Sicherheitsgründen nicht möglich oder andere Gründe sprechen dagegen? Verlassen Sie sich auf den portablen JetStream Viewer. Laden Sie einfach das JetStream-Paket und Ihre Datendateien auf einen USB-Stick und Sie können ganz unkompliziert eine eigenständig funktionierende JetStream-Erfahrung weitergeben. Sogar Anwender, die im Bereich 3D-Daten unerfahren sind, werden mit Leichtigkeit durch das Projekt navigieren können.

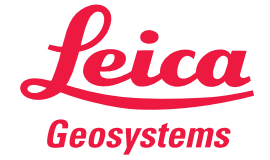

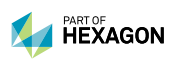

leica-geosystems.com

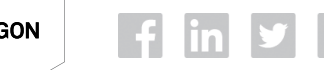

- when it has to be right

## Punktwolkendaten jederzeit

Leica JetStream Viewer – drei einzigartige Konfigurationen passend für jede Situation

### **JETSTREAM VIEWER – ANGEBUNDENER MODUS**

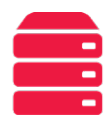

Ein lokal installierter, eigenständiger Viewer ermöglicht es Ihnen, die gesamte Leistung Ihrer JetStream-Lizenz zu nutzen, ohne dabei einen produktiven, durch ein CloudWorx-Plugin genutzten Arbeitsplatz zu blockieren. Perfekt für Projektleiter, die schnell und in hoher Qualität auf die Daten ihres Teams zugreifen müssen, die auf einem JetStream Enterprise Server gehostet werden, um den Fortschritt zu beurteilen, Messungen vorzunehmen, oder Videos für Auftraggeber aufzuzeichnen. Ein an das Netzwerk angebundener JetStream Viewer ermöglicht Ihnen den Zugriff auf alle Ihre Projekt-Metadaten wie BKS und Limitboxen.

### **JETSTREAM VIEWER – NICHT ANGEBUNDENER MODUS**

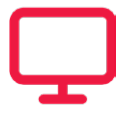

Mit einem lokal installierten, eigenständigen Viewer können Sie lokal gespeicherte, native JetStream-Daten ansehen, die von Ihrem Team erstellt wurden. Profitieren Sie von den meisten Funktionalitäten des Viewers, darunter Messungen, Navigation und Erstellung von Videos. Perfekt für langfristige Auftraggeber, die den Fortschritt überwachen oder einen dauerhaften, aber schlanken Zugang zu ihren Punktwolken haben möchten, oder für einen Kollegen, der fernab sitzt und in begrenztem Umfang mit Punktwolkendaten arbeitet.

#### **JETSTREAM VIEWER – PORTABEL**

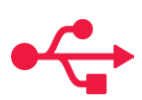

Ein kostenloser, ohne Installation funktionsfähiger Viewer, der auf einen USB-Stick gepackt und auf einem beliebigen PC ausgeführt werden kann, ohne dass dazu eine Netzwerk- oder WLAN-Anbindung erforderlich ist. Nutzen Sie die meisten der Funktionen des Viewers in einem Paket, dass Sie überall mit hin nehmen können, und das auch von unerfahrensten Punktwolken-Anwendern navigiert werden kann. Perfekt für den Datenaustausch mit Unternehmen, bei denen Hürden für neue Software bestehen, oder als Marketingwerkzeug für potenzielle Kunden. Zum Schreiben von JetStream-Daten zum Weitergeben ist JetStream Enterprise erforderlich, jedoch nicht zum Anzeigen dieser Dateien im kostenlosen Viewer.

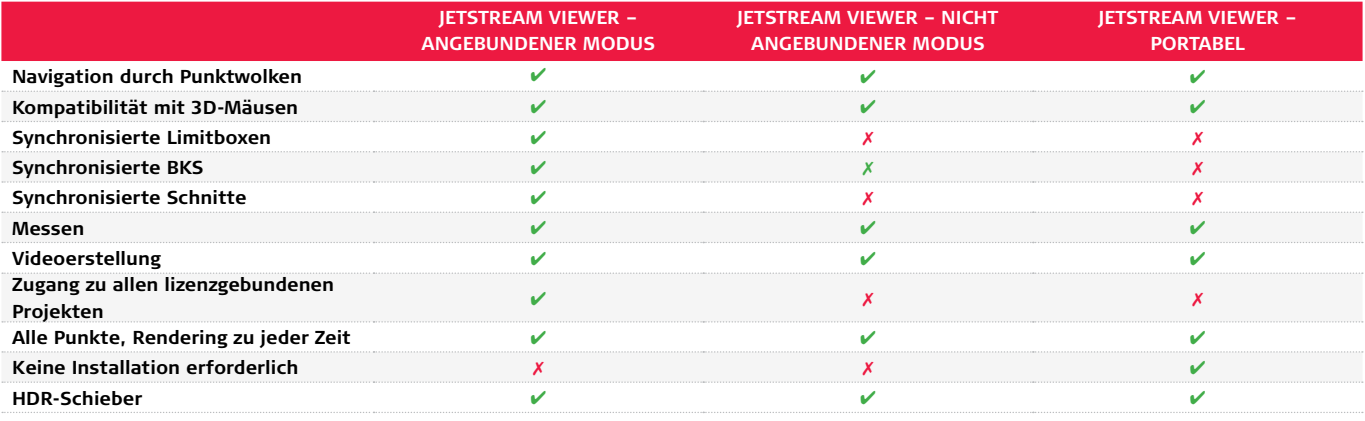

#### **SYSTEMANFORDERUNGEN**

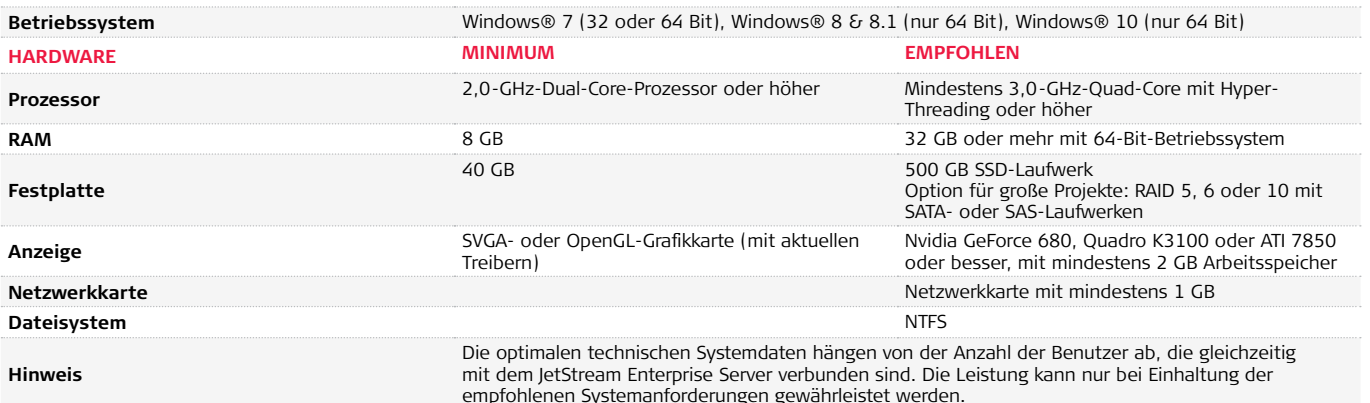

\*Leica JetStream Viewer 1.4.1 ist abwärtskompatibel zu früheren Versionen von JetStream Enterprise (vormals JetStream ProjectVault). Anwender mit JetStream Enterprise 1.4.1 benötigen JetStream Viewer. Funktionen, die mit JetStream Viewer 1.4.1 eingeführt werden, sind möglicherweise nicht mit Daten aus früheren Versionen von JetStream Enterprise kompatibel.

Microsoft, Windows® und das Windows-Logo sind eingetragene Marken oder Marken der Microsoft Corporation in den Vereinigten Staaten und/oder anderen Ländern.

Copyright Leica Geosystems AG, 9435 Heerbrugg, Schweiz. Alle Rechte vorbehalten. Gedruckt in der Schweiz – 2017.

Leica Geosystems ist Teil von Hexagon. 868213de – 11.17

**Leica Geosystems AG** Heinrich-Wild-Strasse 9435 Heerbrugg, Schweiz +41 71 727 31 31

- when it has to be right

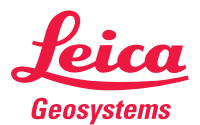